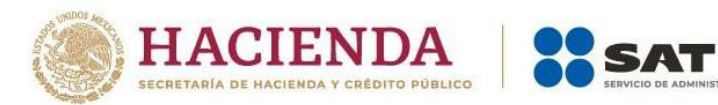

# **Guía de usuario para Instituciones Financieras Mexicanas**

**DIBITADIA** 

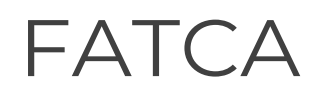

2024

**Página 1 de 28**

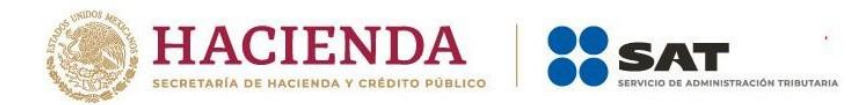

# Contenido

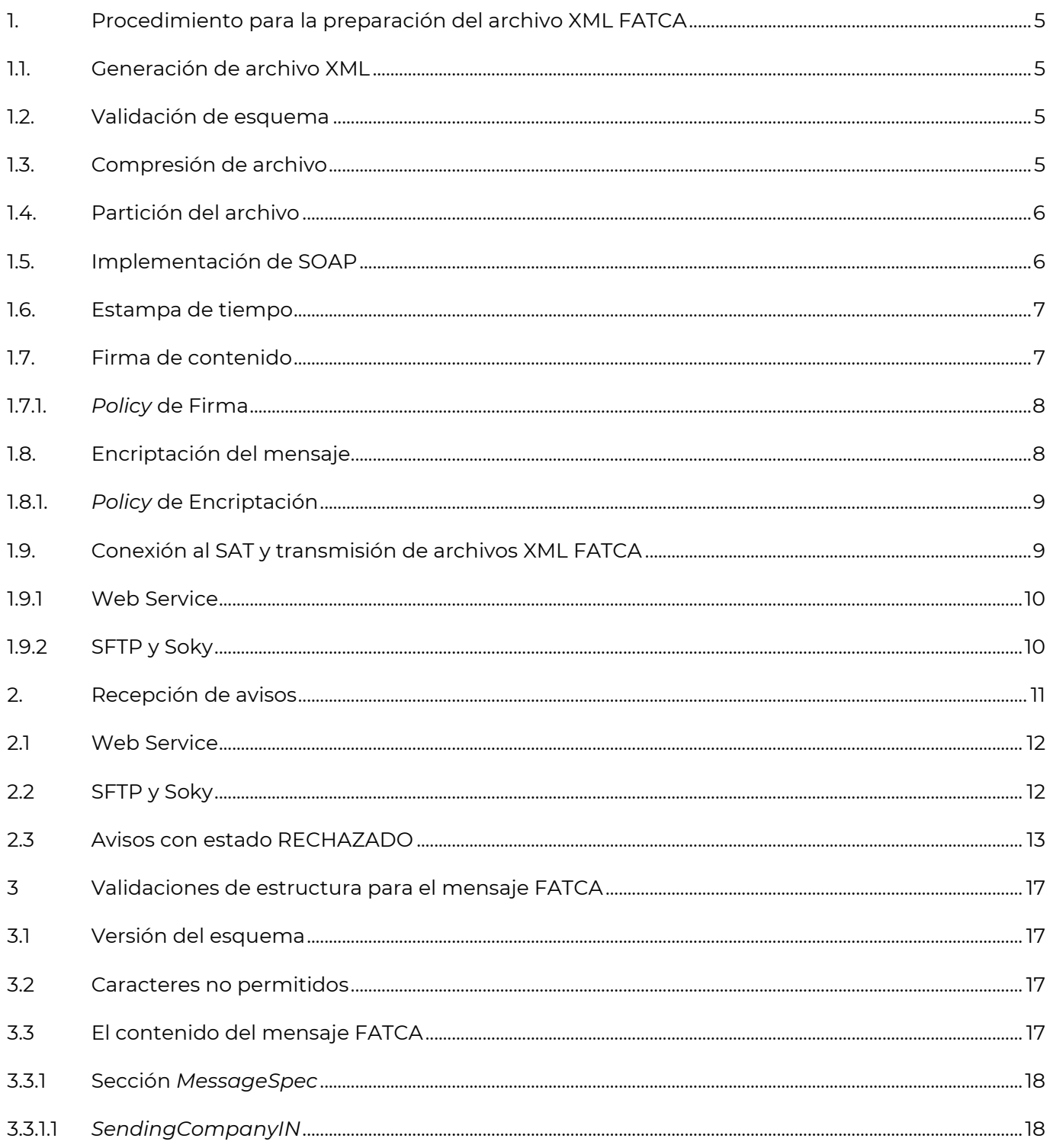

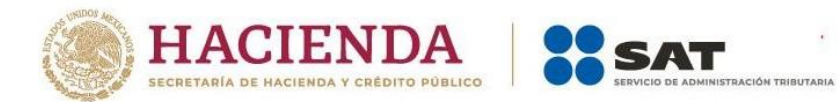

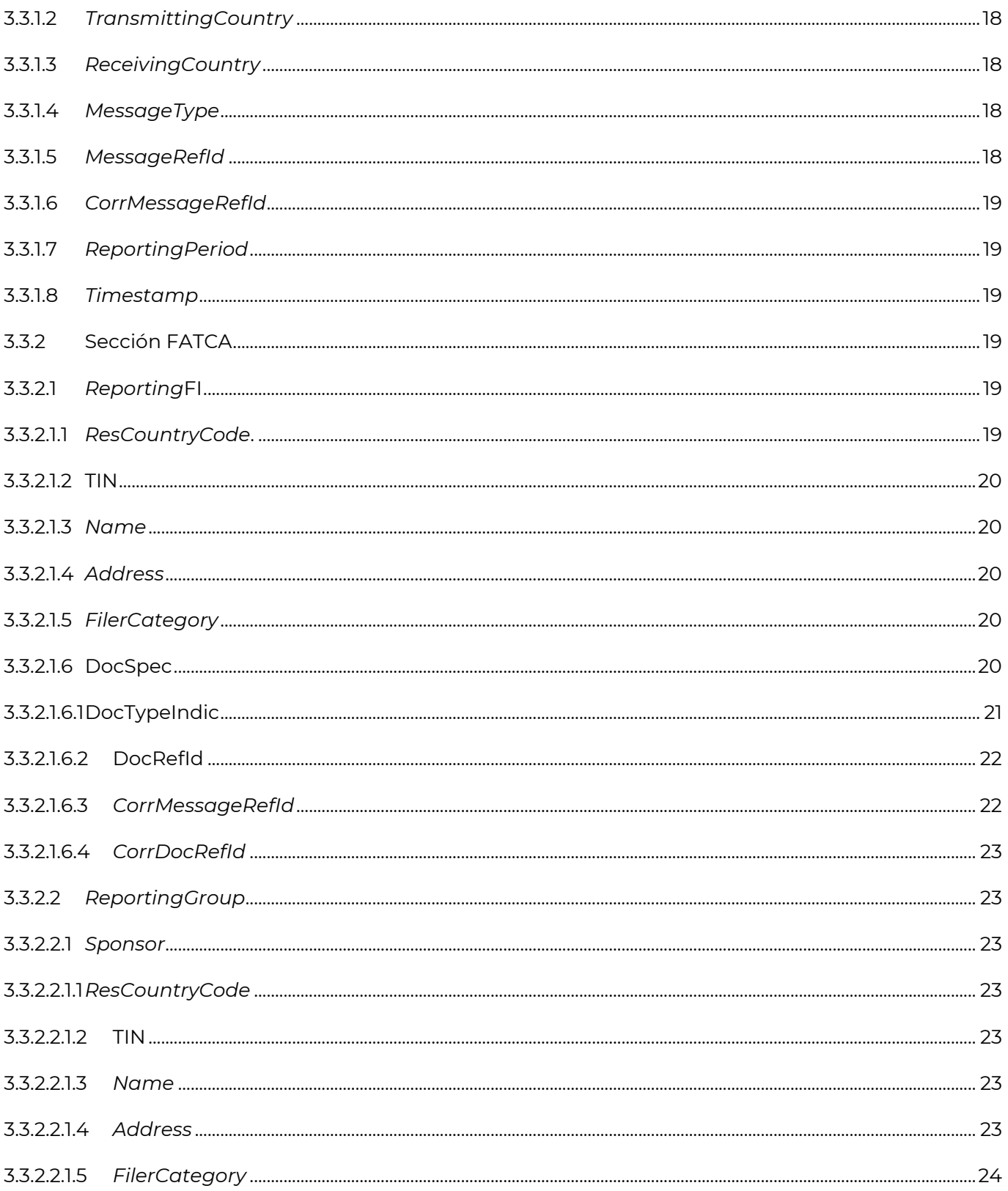

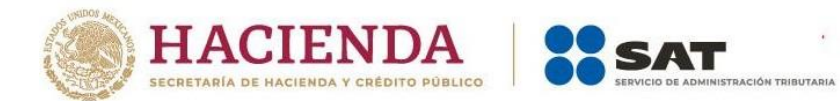

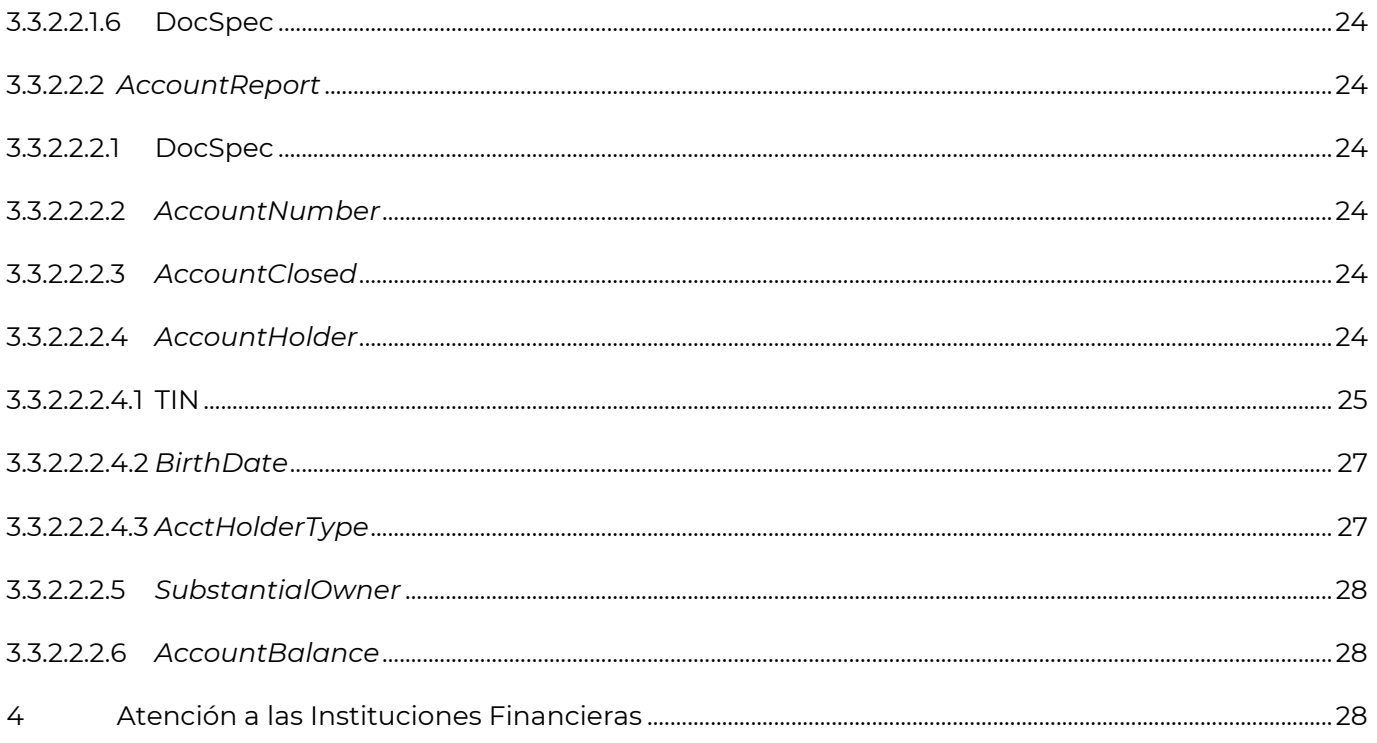

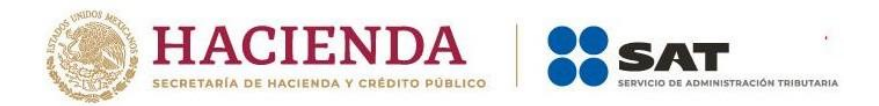

# **Guía de usuario para las Instituciones Financieras Mexicanas**

# <span id="page-4-0"></span>**1. Procedimiento para la preparación del archivo XML FATCA**

#### <span id="page-4-1"></span>**1.1. Generación de archivo XML**

Conforme a lo establecido en la normatividad aplicable en el Anexo 25, la secuencia para la generación del archivo XML con información de las cuentas se realiza de la siguiente manera:

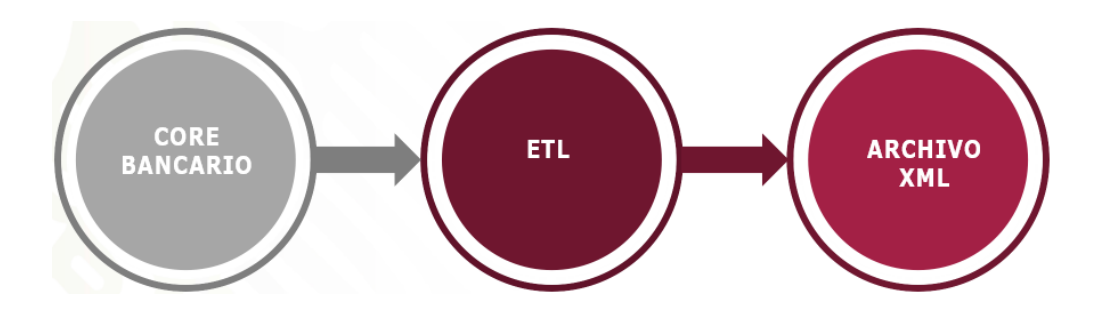

# <span id="page-4-2"></span>**1.2. Validación de esquema**

Validar la correcta estructura del archivo XML, de acuerdo con la definición del XSD versión 2.0 que se encuentra en el sitio oficial del IRS: [\(https://www.irs.gov/businesses/corporations/fatca-xml-schemas-and-business](https://www.irs.gov/businesses/corporations/fatca-xml-schemas-and-business-rules-for-form-8966)[rules-for-form-8966\)](https://www.irs.gov/businesses/corporations/fatca-xml-schemas-and-business-rules-for-form-8966), [archivo FATCA\_XML\_2.0.ZIP].

#### <span id="page-4-3"></span>**1.3. Compresión de archivo**

Una vez que la generación y validación del archivo son correctas, se debe comprimir el archivo XML bajo el formato GZIP, considerando un límite de 200 MB de tamaño máximo para los archivos antes de su compresión.

#### **El resultado del archivo comprimido debe ser menor a 4 MB.**

La compresión debe realizarse a nivel de programación y no se debe generar un archivo físico.

El arreglo de bytes resultado de la compresión (**codificado en Base64**) debe colocarse dentro de la etiqueta **"***in***"** de la operación *siatbus* del *wsdl*.

Recomendaciones respecto a la compresión y **Base64** en **JAVA:**

No confiar en el java2wsdl (JAXB Clases) en los tipos "ANY", ya que agregan información adicional al tag.

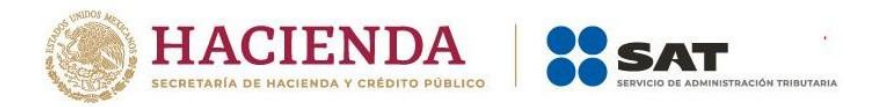

- Compresión de archivos con la librería java.util.zip.GZIPOutputStream
- Conversión a Base64, revisar que sea la librería org.apache.xml.security.utils.Base64
- El orden de compresión y codificación es: primero comprimir y luego codificar a Base64, como se muestra en el siguiente ejemplo:

final byte[] zipBytes = fileUtil.zip(absolutePathToGeneratedXml); final byte[] encodeBytes = base64Util.encode(zipBytes);

Si durante la compresión o codificación del archivo se manipulan bytes a strings o strings a bytes, se debe especificar el formato como se muestra en el siguiente ejemplo:

new String(baos.toByteArray(), StandardCharsets.UTF\_8); respuesta = siatbusWebService.siatbus(new InType(new String(encodeBytes,StandardCharsets.UTF\_8)).getIn());

#### <span id="page-5-0"></span>**1.4. Partición del archivo**

Si el total de las cuentas a reportar considera archivos mayores a este límite, se debe "particionar" en archivos menores a 200 MB a partir del segundo archivo a enviar, y se deben marcar como reportes complementarios al primer archivo enviado.

#### <span id="page-5-1"></span>**1.5. Implementación de SOAP**

Los archivos generados deben ser envueltos con los tags XML correspondientes al protocolo *SOAP* de intercambio de mensajes por servicios WEB.

Se debe ingresar en el elemento *authentication* del *soap:Header,* dentro del campo <*id>,* el identificador del mensaje *MessageRefId* y en <*userid>* el nombre del GIIN de la institución financiera, como se muestra en el siguiente ejemplo:

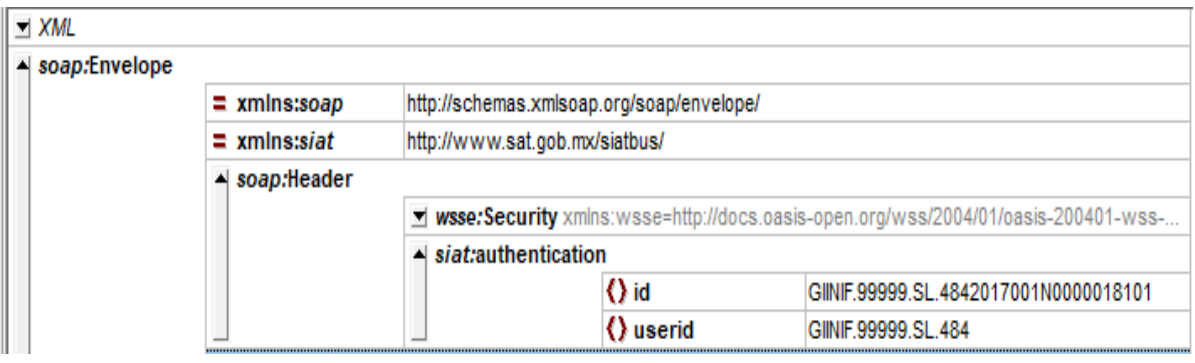

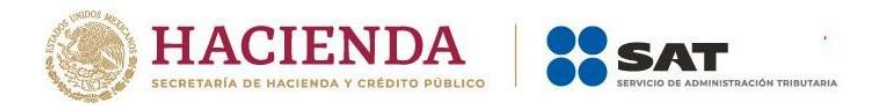

#### <span id="page-6-0"></span>**1.6. Estampa de tiempo**

En el elemento Security del *soap:Header* se debe generar el *Timestamp* con sus elementos *Created* y *Expires*.

Estos elementos deben incluir una estampa de tiempo para garantizar el tiempo de vida de la solicitud y debe estar bajo un estándar de 10 minutos.

El formato debe ser en UTC.

El *timestamp* debe agregarse a la cabecera segura del mensaje *SOAP* generado, como se muestra en el siguiente ejemplo:

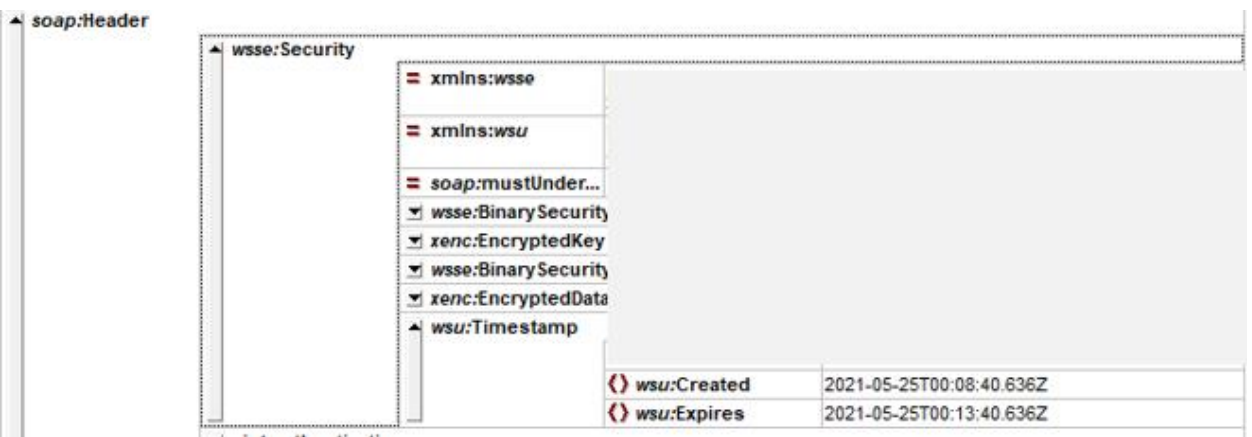

#### <span id="page-6-1"></span>**1.7. Firma de contenido**

Una vez incluida la estampa de tiempo se necesita firmar el contenido del cuerpo del mensaje y la estampa de tiempo generada en el procedimiento 1.6.

La llave privada de la institución financiera (*.key*) es la que se utiliza para la firma, misma que se tramita ante el Servicio de Administración Tributaria (SAT), a través de la ficha de trámite 258/CFF.

El algoritmo de firma se encuentra especificado en el *Policy* de Firma que se muestra en el procedimiento 1.7.1.

Para hacer referencia a la llave privada a nivel de lenguaje de programación, se debe especificar el alias de esta en el *keystore*.

El algoritmo corresponde a una *suite* de firmado:

Extracto del ws-policy **<\_200512:Basic256Sha256Rsa15/>**

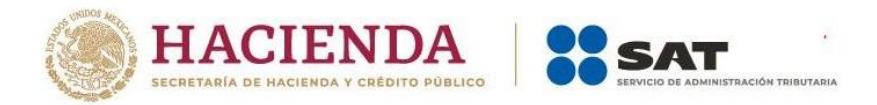

La firma del mensaje considera por definición la implementación de un *hash*. La firma debe ser asimétrica.

# <span id="page-7-0"></span>**1.7.1.***Policy* **de Firma**

- ➢ Algoritmo de la firma o <http://www.w3.org/2000/09/xmldsig#rsa-sha1>
- ➢ Canonicalización de la firma o [http://www.w3.org/2001/10/xml-exc-c14n#](http://www.w3.org/2001/10/xml-exc-c14n)
- ➢ User un certificado
	- o True
- ➢ Algoritmo de digestión o [http://www.w3.org/2001/04/xmlenc#sha256](http://www.w3.org/2001/04/xmlenc%23sha256)
- ➢ Parte firmada
	- o "*Content*" de "Timestamp"
- ➢ Parte firmada
	- o "Content" de "*Body*"

Nota. Diagrama de firma de contenido.

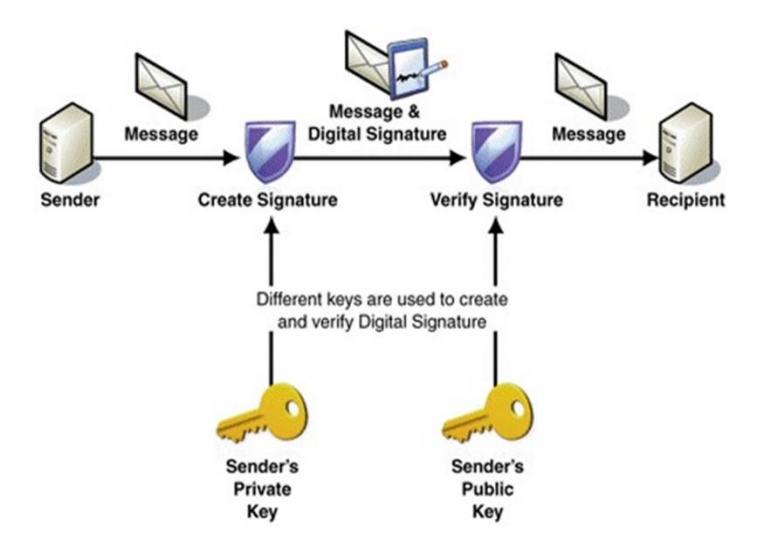

# <span id="page-7-1"></span>**1.8. Encriptación del mensaje**

Se debe encriptar el contenido de la firma y del cuerpo del mensaje con la llave pública del SAT.

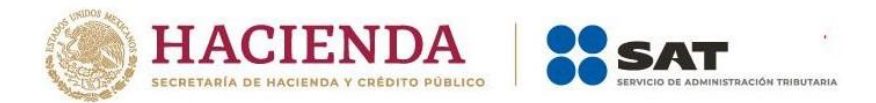

El algoritmo de encriptación se encuentra especificado en el *Policy* de Encriptación, la cual debe ser simétrica, como se muestra en el punto 1.8.1.

Es importante considerar que en la encriptación aparezca una referencia directa (ENC\_KEY\_ID, "DirectReference") al identificador de la llave pública con la que se firma (certificado).

Los datos del certificado se deben visualizar de la siguiente forma:

```
CN = www.sat. qob.mxO = Servicio de Administración Tributaria
OU = Administración Central de Seguridad Monitoreo y Control
L = Ciudad de México
S = Ciudad de México
C = MX
```
#### <span id="page-8-0"></span>**1.8.1.** *Policy* **de Encriptación**

- ➢ Algoritmo de inscripción simétrica o <http://www.w3.org/2001/04/xmlenc#aes256-cbc>
- ➢ Transporte de la llave de encriptación o http:// [www.w3.org/2001/04/xmlenc#rsa-1\\_5](http://www.w3.org/2001/04/xmlenc#rsa-1_5)
- ➢ Encriptación de llave simétrica o True
- ➢ Parte encriptada
	- o "Content" de "Signature"
- ➢ Parte encriptada
	- o "Content" de "Body"

#### <span id="page-8-1"></span>**1.9. Conexión al SAT y transmisión de archivos XML FATCA**

Cuando se finaliza la ejecución de los procedimientos mencionados anteriormente, se debe realizar la conexión a través de alguno de los canales de comunicación disponibles:

#### $\ddagger$  SFTP

- o Producción
	- URL: crssat01.westus.cloudapp.azure.com
	- Puerto: 222

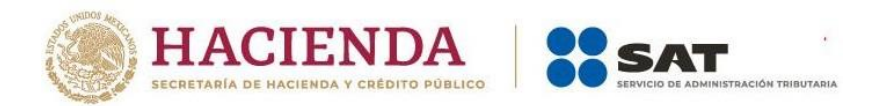

- $\overline{\phantom{a}}$  Soky
	- o Producción
		- IP: 10.55.226.226
		- Puerto: 23346
- **↓** Web Service
	- o Producción
		- IP Homologada: 200.33.84.216
		- **•** Puerto: 443

En el caso de los tres canales de comunicación se requiere que tengan instalados los certificados vigentes.

Para poder transmitir a través de Soky, se deben tener habilitadas las matrices de seguridad de IP Origen a IP Destino.

Se debe considerar un proceso de serialización que permita enviar el mensaje *SOAP* nativo de http (Web Service) bajo otro protocolo de transmisión de mensajes como *Soky* o SFTP.

Y se debe realizar la transmisión de archivos conforme al canal de comunicación.

#### <span id="page-9-0"></span>**1.9.1. Web Service**

Se debe programar un componente que habilite un canal seguro de comunicación (HTTPS) mediante autenticación mutua por medio de certificados, los cuales son entregados por el SAT.

#### <span id="page-9-1"></span>**1.9.2 SFTP y Soky**

Se debe depositar el mensaje en las carpetas de entrada de mensaje (*IN*), y se debe obtener la respuesta en la carpeta correspondiente para las salidas de mensaje (*OUT*), proporcionadas por el SAT. Es importante señalar que la carpeta correspondiente a la institución financiera es creada por el SAT, con previa solicitud y validada con el certificado vigente por cada GIIN.

Aclaración: el *wsdl* expuesto por el SAT es utilizado como método de envío.

La institución financiera debe desarrollar un cliente basado en el *wsdl*, el cual produce el XML serializado antes mencionado.

Para el envío de una petición por medio de *Soky*, se debe utilizar un comando *soky T* con los siguientes parámetros:

- ➢ *Hostname*
- ➢ Nombre de usuario
- ➢ Carpeta de origen y nombre del archivo de la petición

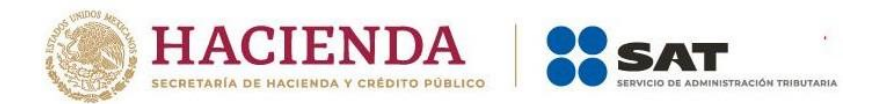

➢ Carpeta de destino y nombre del archivo de la petición

Para la recepción de una respuesta por medio de *Soky*, se debe utilizar un comando *soky R* con los siguientes parámetros:

- ➢ *Hostname*
- ➢ Nombre de usuario
- ➢ Carpeta de destino y nombre del archivo de la respuesta
- ➢ Carpeta de recepción y nombre del archivo de la respuesta

#### <span id="page-10-0"></span>**2 Recepción de avisos**

Cuando finaliza la transmisión, el sistema interno, que se utiliza para la recepción de información FATCA en el SAT ejecuta el proceso de validaciones correspondientes al mensaje enviado y se envían dos avisos a la institución financiera por el mismo canal de comunicación utilizado.

El primer aviso contiene un folio que indica que la transmisión y recepción del mensaje fue correcta, como se muestra en la imagen siguiente:

```
msgId><folio>00000000949026398</folio></FATCA>
```
El segundo aviso contiene el resultado de las validaciones del mensaje, ya sea VALIDADO o RECHAZADO, como se muestra en las imágenes siguientes:

Ejemplo: Resultado VALIDADO, es decir, que fue aceptado el archivo.

```
<EstadoValidacion>VALIDADO</EstadoValidacion>
   <ReportingPeriod>2022-12-31</ReportingPeriod>
   <Timestamp>2024-02-26T18:34:00</Timestamp>
</Respuesta>
```
Ejemplo: Resultado RECHAZADO, es decir, que no fue válido el archivo.

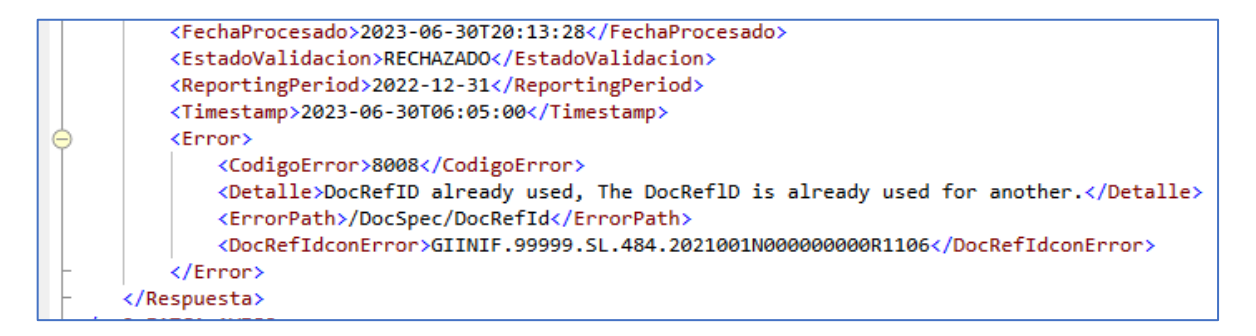

Cuando el resultado sea RECHAZADO se da por entendido que no se ha presentado la información y la institución financiera debe corregir y volver a enviar la información, para mayor detalle, puede consultar la sección: 2.3 [Avisos con estado RECHAZADO](#page-12-0)

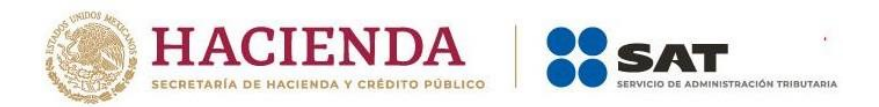

# <span id="page-11-0"></span>**2.1 Web Service**

Si la respuesta tiene algún error de transporte o seguridad, esta respuesta se convertirá en un *soap fault*.

Las instituciones financieras deben realizar la consulta por medio del *Web Service* proporcionado por el SAT para dicho fin, y enviar como parámetro el folio de recepción proporcionado al momento del envío de su mensaje en la siguiente URL:

[https://IP\\_homologada/sat/siatbus/AvisoService?wsdl](https://ip_homologada/sat/siatbus/AvisoService?wsdl)

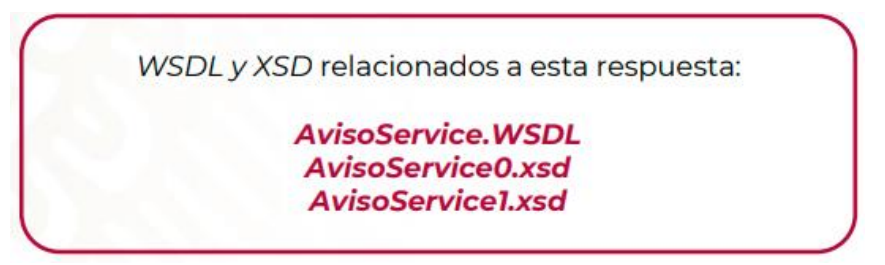

Aclaración: el *wsdl* expuesto por el SAT es utilizado como método de envío.

#### <span id="page-11-1"></span>**2.2 SFTP y Soky**

Las respuestas se obtienen en la carpeta *out* y se encuentran nombradas con el GIIN de la institución financiera, como se muestra en el siguiente ejemplo:

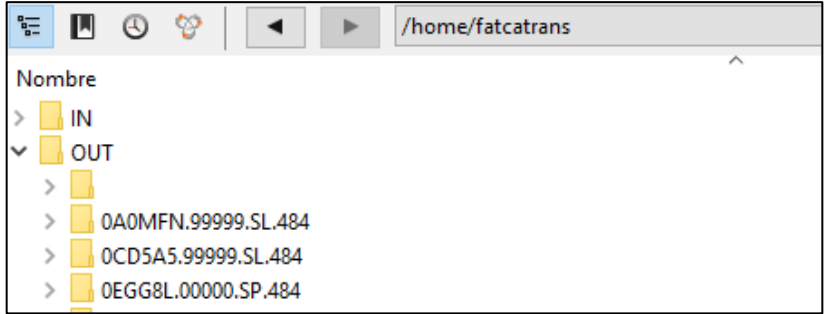

El nombre del primer aviso se forma de la siguiente manera:

[messageRefId] [timestamp].xml

El nombre del segundo aviso se forma de la siguiente manera:

[messageRefId][folioRecepciondelprimeraviso][timestamp].xml

A continuación, se muestra un ejemplo del nombre para cada aviso:

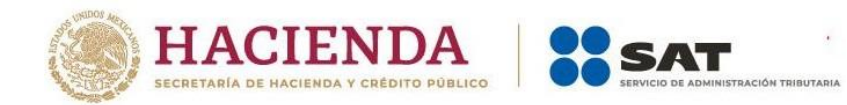

GIINIF.00002.SL.4842020001N0000006001-20200616231419.xml GIINIF.00002.SL.4842020001N0000006001-000000000839017016-20200617040303.xml

#### <span id="page-12-0"></span>**2.3 Avisos con estado RECHAZADO**

Cuando el archivo transmitido tiene algún error de seguridad o en el mensaje, se muestra en el segundo aviso el código del error y la descripción del mismo.

Los errores nacionales que se pueden presentar en los avisos son los siguientes:

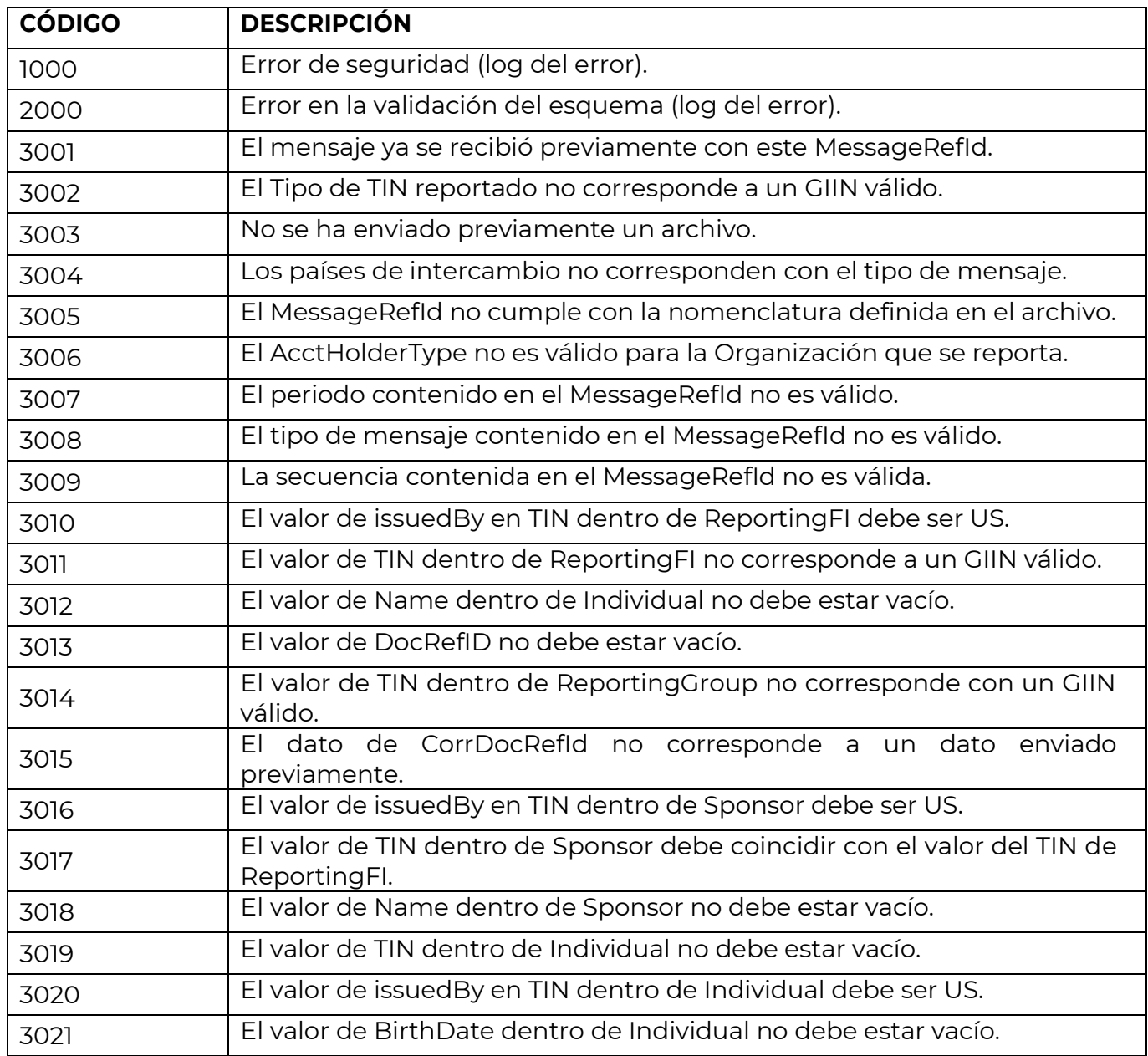

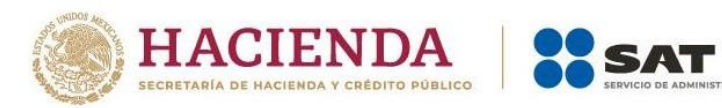

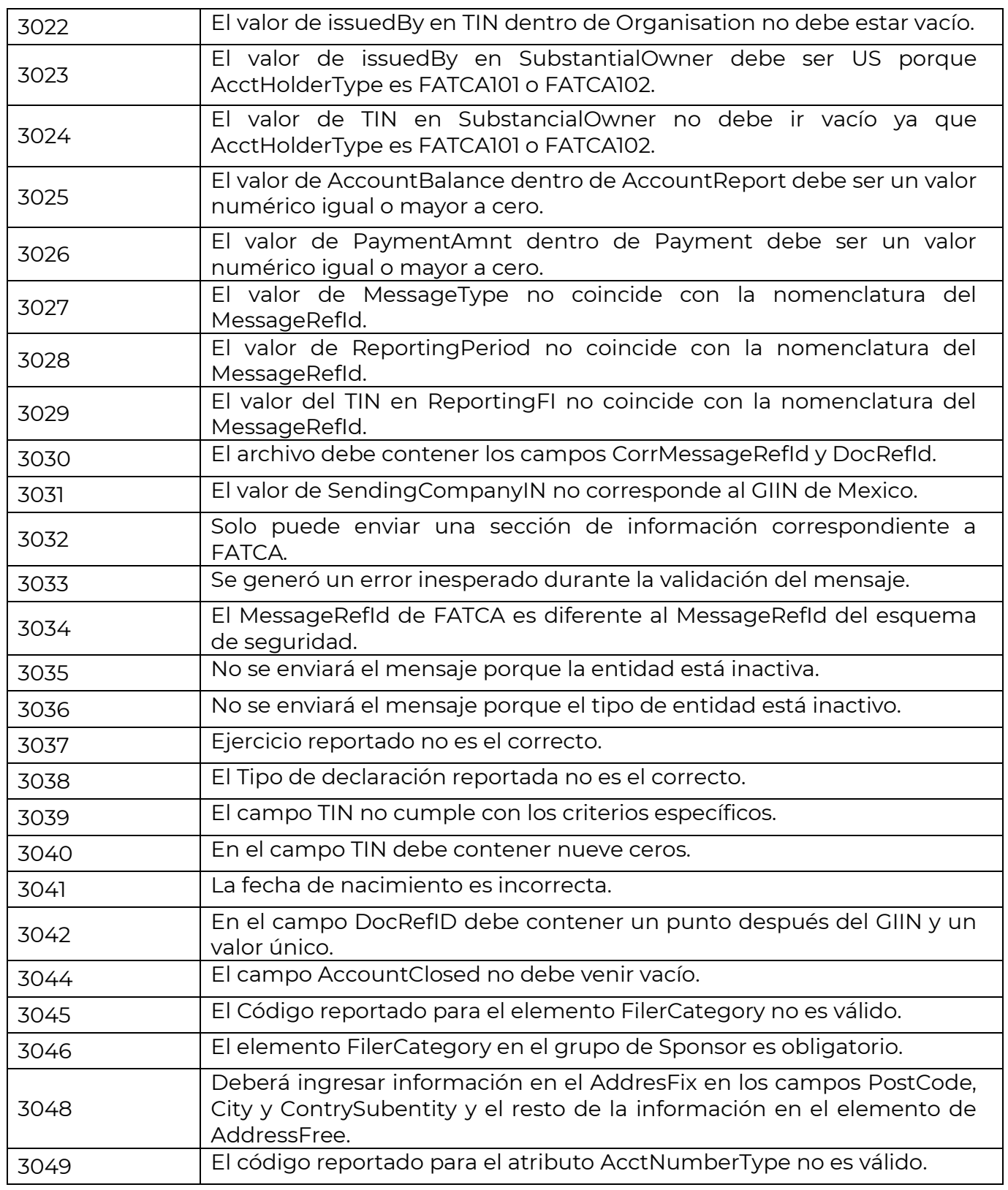

 $\overline{\phantom{a}}$ 

**RACIÓN TRIBUTARIA** 

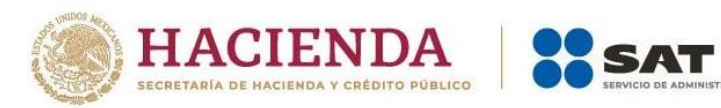

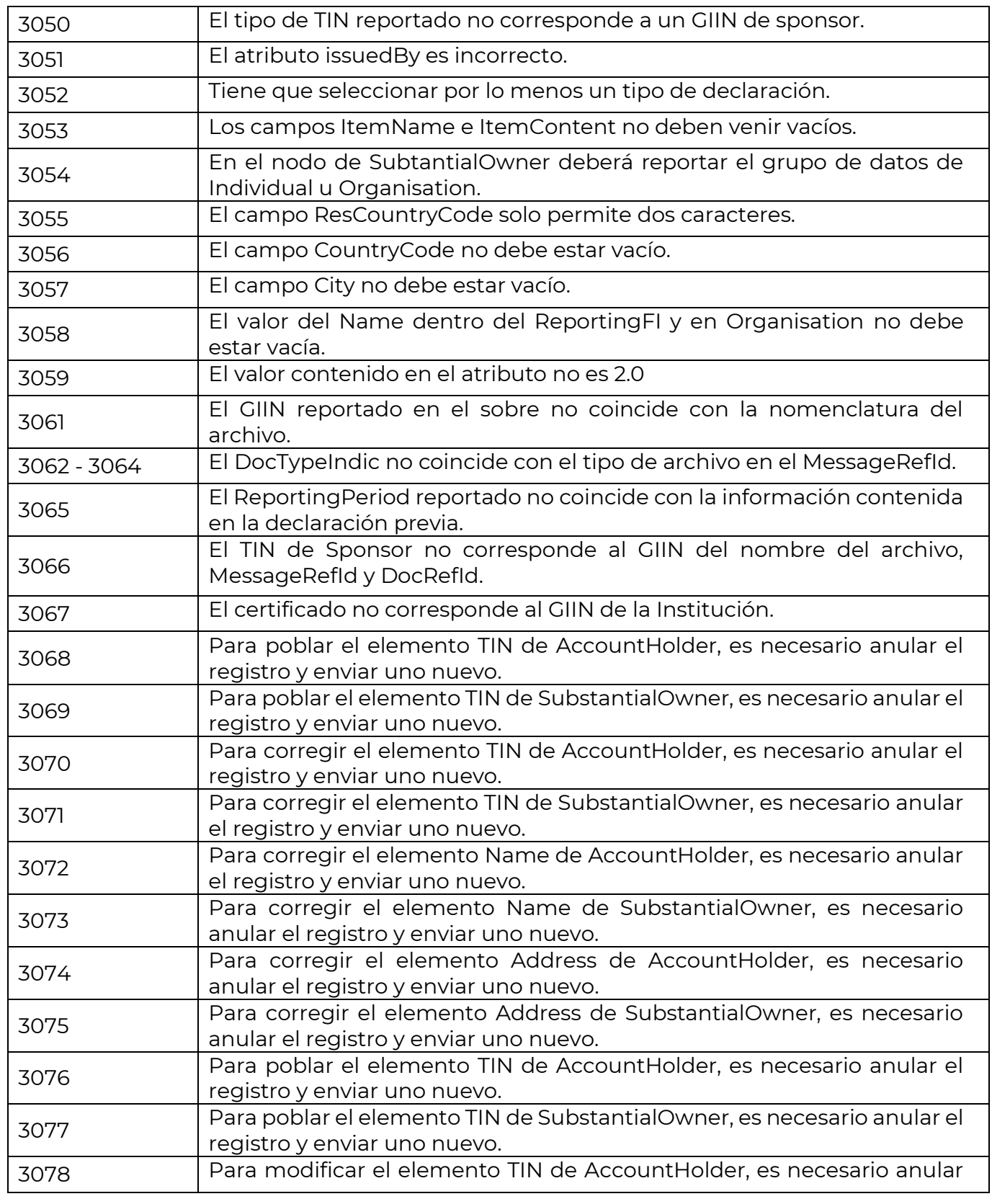

 $\overline{\phantom{a}}$ 

**RACIÓN TRIBUTARIA** 

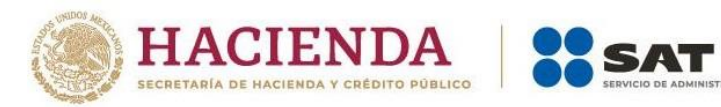

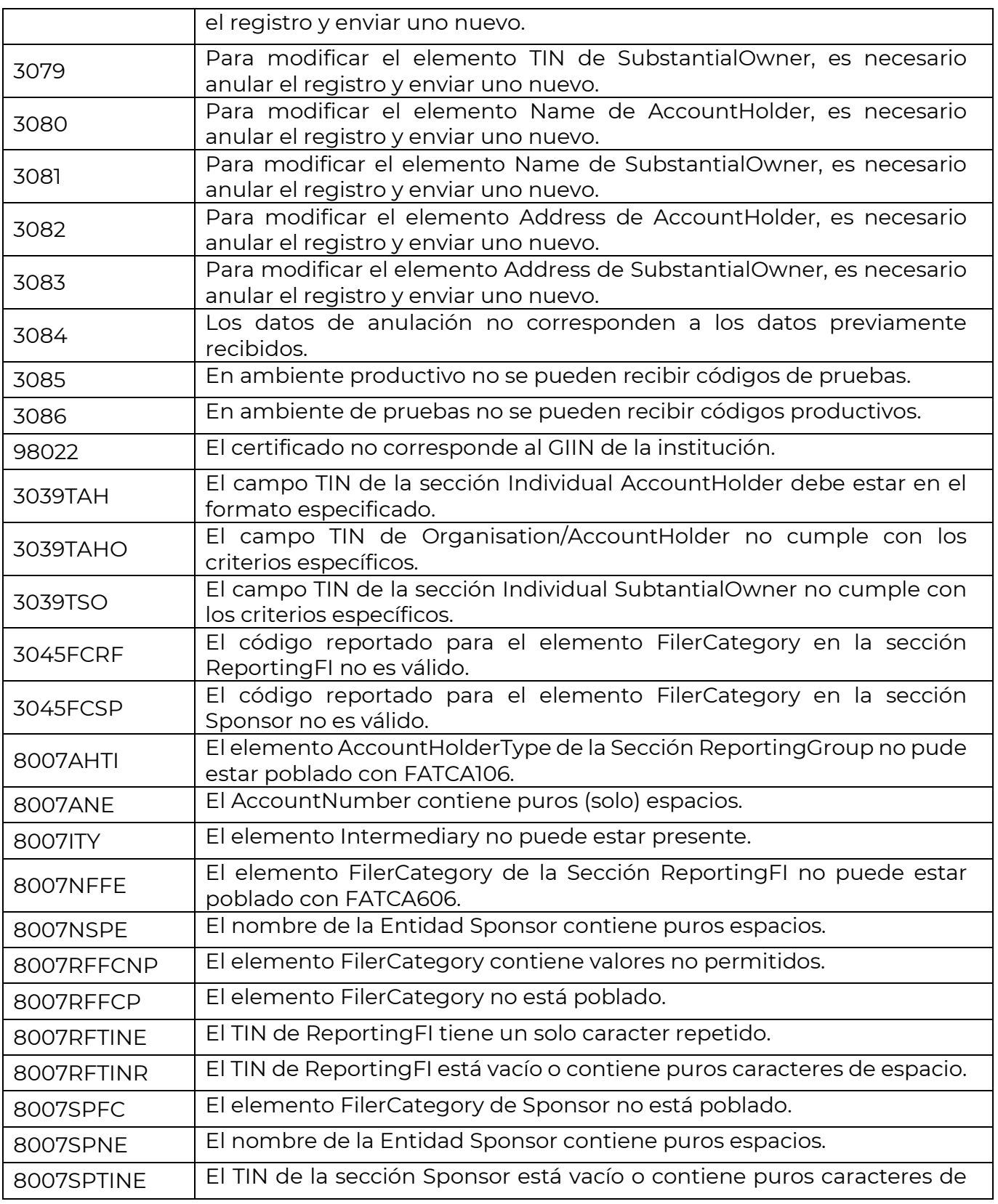

 $\overline{\phantom{a}}$ 

**RACIÓN TRIBUTARIA** 

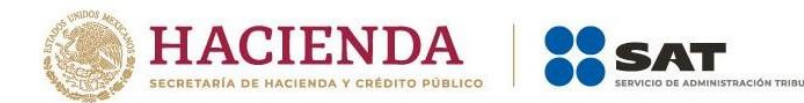

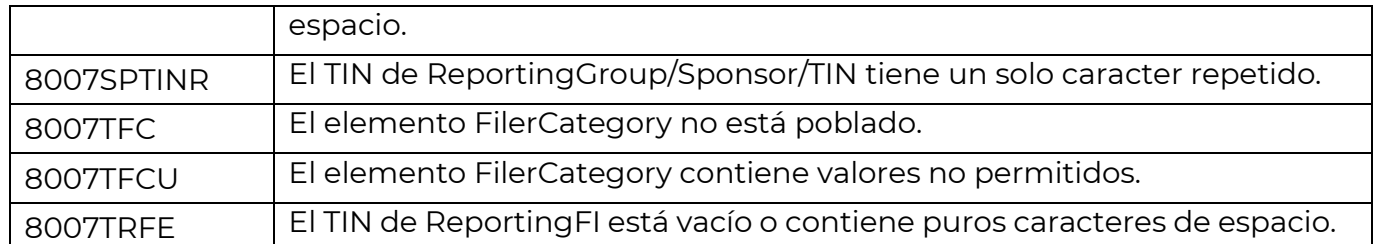

#### <span id="page-16-0"></span>**3 Validaciones de estructura para el mensaje FATCA**

El sistema de recepción de mensajes FATCA que utiliza el SAT se rige bajo la estructura del esquema XSD, con base en la guía de usuario publicada en el sitio oficial del IRS: [https://www.irs.gov/pub/irs-pdf/p5124.pdf.](https://www.irs.gov/pub/irs-pdf/p5124.pdf) Asimismo, debe cumplir con las reglas de operación definidas por el SAT en el punto 3.3.

#### <span id="page-16-1"></span>**3.1 Versión del esquema**

Cada *namespace* definido en el mensaje debe construirse a la versión del esquema 2.0

No deben existir elementos en blanco o sin información.

#### <span id="page-16-2"></span>**3.2 Caracteres no permitidos**

Existen ciertos caracteres que no se deben utilizar dentro del mensaje, mismos que se muestran a continuación:

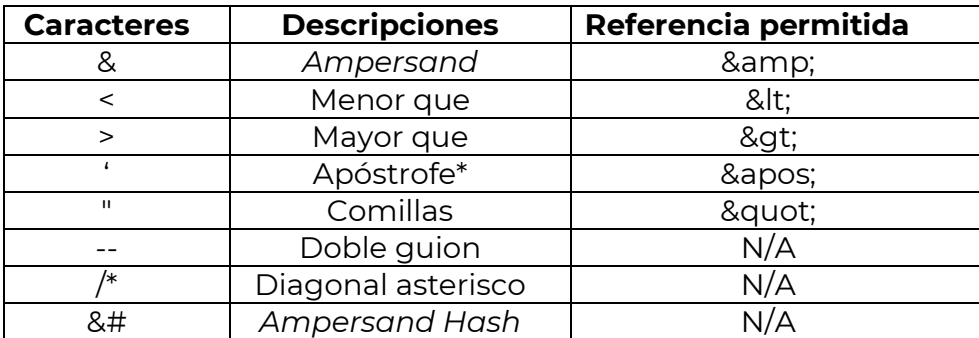

#### **3.3 El contenido del mensaje FATCA**

El mensaje contiene datos únicos en el encabezado del mensaje (MessageSpec), información de la institución financiera (ReportingFI) y del grupo reportado en el cuerpo del mensaje FATCA, los cuales se dividen en dos secciones.

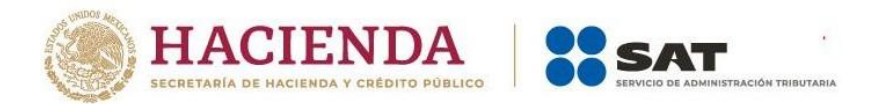

# <span id="page-17-0"></span>**3.3.1 Sección** *MessageSpec*

# *3.3.1.1 SendingCompanyIN*

<span id="page-17-1"></span>Debe contener el número de identificación de 19 caracteres del remitente. Las instituciones financieras deben ingresar el GIIN del SAT: 000000.00000.TA.484

# *3.3.1.2 TransmittingCountry*

<span id="page-17-2"></span>Identifica a la jurisdicción fiscal que transmite el mensaje. Se debe ingresar el código ISO de México "MX".

# *3.3.1.3 ReceivingCountry*

<span id="page-17-4"></span><span id="page-17-3"></span>Identifica a la jurisdicción receptora. Se debe ingresar el código ISO conel valor "US".

#### *3.3.1.4 MessageType*

<span id="page-17-5"></span>Especifica el tipo de mensaje enviado, se debe ingresar el valor FATCA.

#### *3.3.1.5 MessageRefId*

Es el número de **identificador único** del remitente del mensaje que permite correlacionar un mensaje específico. No se permiten valores previamente utilizados por la misma institución financiera.

Debe tener la misma estructura y valor contenido en el nombre del archivo, el cual consta de 37 caracteres, conforme a las especificaciones siguientes:

- ➢ GIIN de la institución financiera (19 caracteres).
- ➢ Ejercicio fiscal al que corresponde la información (4 caracteres).
- ➢ Identificador del tipo de información, en FATCA se utiliza el valor 001 (3 caracteres).
- ➢ Identificador del tipo de archivo (1 caracter):
	- o N = Datos nuevos
	- o C = Datos de corrección
	- o A = Datos de anulación
	- o M= Datos de modificación
- ➢ Folio consecutivo para declaración complementaria, ya sean datos de corrección, anulación o modificación. Inicia desde el folio 00001 (5 caracteres).
- ➢ Folio consecutivo para declaración normal, es decir, datos nuevos. Inicia desde el folio

**Página 18 de 28**

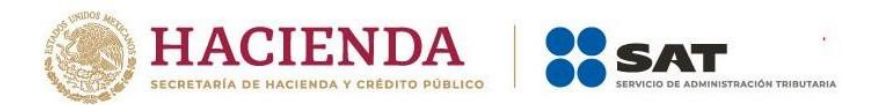

00001 (5 caracteres).

Ejemplo para un reporte con datos nuevos: GGGGGG.GGGGG.TT.GGG2020001**N**0000000001.xml

Ejemplo para un reporte con datos de corrección: GGGGGG.GGGGG.TT.GGG2020001**C**0000100001.xml Ejemplo para un reporte con datos de anulación: GGGGGG.GGGGG.TT.GGG2020001**A**0000100001.xml

Ejemplo para un reporte con datos de modificación: GGGGGG.GGGGG.TT.GGG2020001**M**0000100001.xml

# *3.3.1.6 CorrMessageRefId*

<span id="page-18-0"></span>Seutilizapara referirse almensaje original cuando se envíaunreporte corregido,modificado o anulado. El dato contenido debe coincidir con el valor del elemento *MessageRefId*.

Si el archivo contiene correcciones para registros de varios archivos previos, se debe incluir el elemento *CorrMessageRefId* para cada archivo original.

Los archivos con datos nuevos (FATCA1) no deben contener el elemento *CorrMessageRefId*.

# *3.3.1.7 ReportingPeriod*

<span id="page-18-1"></span>Identifica la fecha final del periodo reportado, es decir, el año fiscal al que hace referencia la información, por ejemplo, si el informe reportado se efectuó en 2022, se debe ingresar el valor "2022-12-31".

# *3.3.1.8 Timestamp*

<span id="page-18-2"></span>Identifica la fecha y hora en la que el mensaje fue creado. El formato es AAAA-MM-DD'T'hh:mm:ss.

# <span id="page-18-3"></span>**3.3.2 Sección FATCA**

Se divide en dos grupos de información. El *ReportingFI* es en donde se deben ingresar los datos de la institución financiera que está reportando, y el *ReportingGroup* es en el que se registra la información de los datos de las cuentas financieras.

# *3.3.2.1 ReportingFI*

#### **3.3.2.1.1** *ResCountryCode*.

<span id="page-18-5"></span><span id="page-18-4"></span>Describe el código del país de residencia fiscal de la institución financiera.

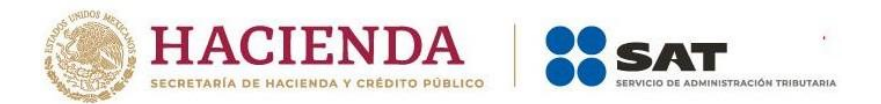

#### **3.3.2.1.2 TIN**

<span id="page-19-0"></span>Identifica a la institución financiera que transmitió el mensaje a través del GIIN.

El valor del TIN debe coincidir con el GIIN reportado en el *MessageRefID*, excepto cuando se trate de un *Sponsor.*

#### **3.3.2.1.3** *Name*

<span id="page-19-1"></span>Debe contener el nombre de la institución financiera que transmite el mensaje.

#### **3.3.2.1.4** *Address*

<span id="page-19-2"></span>Contiene el código de país asociado con la dirección de la institución financiera. Se puede utilizar en texto libre (*AddressFree*) o formato fijo (*AddresFix*).

#### **3.3.2.1.5** *FilerCategory*

<span id="page-19-3"></span>Este elemento de datos identifica los códigos de categoría del declarante y es obligatorio en las siguientes condiciones:

- Cuando se reporte la sección *Sponsor*, el elemento *FilerCategory* debe estar presente en dicha sección.
- Cuando no se reporte la sección *Sponsor*, el elemento *FilerCategory* debe estar presente en la sección *ReportingFI*.

Los únicos códigos aceptados se enlistan a continuación:

- FATCA601
- FATCA602
- FATCA603
- FATCA604
- FATCA605
- FATCA606
- FATCA610
- FATCA611

El elemento *FilerCategory* solo puede estar presente en una sección y no debe incluirse para los años fiscales 2014 y 2015, pero se requiere para 2016 y años posteriores.

#### **3.3.2.1.6 DocSpec**

<span id="page-19-4"></span>Agrupador que asocia cada registro en un reporte. Este elemento permite la gestión a nivel de registro de reportes previamente enviados y la actualización de una parte

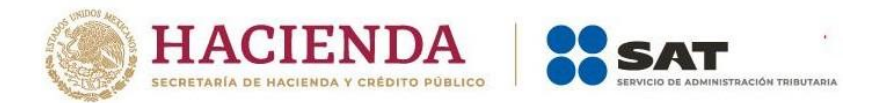

<span id="page-20-0"></span>específica de un registro sin enviar el reporte completo.

# **3.3.2.1.6.1** *DocTypeIndic*

Este elemento especifica el tipo de datos presentados, tales como datos nuevos o datos de prueba.

Como una mejor práctica, un mensaje debe contener solo un *DocTypeIndic* por cada transmisión y se debe enviar un archivo XML por cada tipo de mensaje.

Es importante no combinar registros nuevos, corregidos, eliminados o modificados o cualquier otra combinación en un mismo mensaje.

Los códigos FATCA 11-14 del *DocTypeIndic* solo deben utilizarse durante periodos de prueba en el ambiente de pruebas y no deben ser usados en el reporte de FATCA en el ambiente de producción.

#### FATCA1

Indica datos nuevos de archivos enviados al IRS que no han sido previamente procesados o eliminados.

#### FATCA2

Indica datos corregidos de un archivo retransmitido después de que el remitente recibió una notificación de error a nivel de registro. No debe usarse en respuesta a errores a nivel de archivo.

Únicamente debe utilizarse cuando se responda a una carta invitación emitida por el SAT (no aplica para desencripción, XML u otros errores a nivel archivo).

#### FATCA3

Indica datos nulos de un archivo previamente enviado, el cual debe anularse. Estos archivos deben enviarse únicamente cuando se requiere hacer un cambio en el TIN, nombre o dirección de las secciones *AccountHolder* y *SubstantialOwner*, para lo cual se debe enviar un archivo de anulación (FATCA3) y, posteriormente, hacer el envío de la información con los cambios en un archivo nuevo (FATCA1).

Los campos que se desean anular deben ser iguales a los establecidos en la declaración previamente recibida. Se debe realizar la validación campo por campo de la declaración recibida contra la anterior.

Para anular un registro, se debe seguir lo siguiente:

• El *CorrDocRefId* y *CorrMessageRefId* deben coincidir con el original.

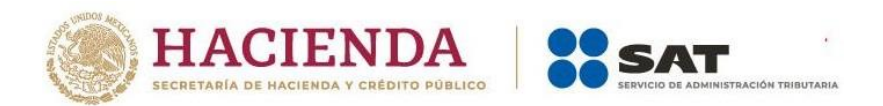

• Todoslosdatosdecampodebencoincidirotener losmismosvalores queeloriginal.

#### FATCA4

Indica que los archivos enviados anteriormente contenían errores que deben ser reemplazados o enmendados. Se debe utilizar si se determina que un archivo enviado debe actualizarse. Un registro modificado actualiza un registro existente de un reporte previamente presentado, por lo que no se debe utilizar en respuesta a una notificación de error.

Para mejor referencia, se recomienda consultar las muestras de esquemas de informes XML de FATCA para corregir, enmendar o anular registros del IRS[\(https://www.irs.gov/businesses/corporations/fatca-xml-reporting-schema-samples-to](https://www.irs.gov/businesses/corporations/fatca-xml-reporting-schema-samples-to-correct-amend-or-void-records)[correct-amend-or-void-records\)](https://www.irs.gov/businesses/corporations/fatca-xml-reporting-schema-samples-to-correct-amend-or-void-records).

No se pueden combinar en un mismo archivo los valores que se mencionan en los párrafos anteriores (FATCA1, FATCA2, FATCA3, FATCA4).

Cuando se envíen datos corregidos (FATCA2), anulados (FATCA3) o modificados (FATCA4), debe incluirse un *CorrMessageRefID* y *CorrDocRefId* en donde se hace referencia el *MessageRefID* y *DocRefId* correspondiente a la transmisión original.

#### **3.3.2.1.6.2 DocRefId**

<span id="page-21-0"></span>Este elemento de datos es un **identificador único** e irrepetible, no solamente por Reporte, sino que debe ser único para cada institución financiera.

En caso de existir un identificador duplicado, el sistema enviará un aviso de error en la validación del reporte. Este debe contener un mínimo de 21 caracteres con la siguiente estructura:

- GIIN de la institución financiera que reporta.
- El signo de punto(.) después del GIIN.
- Identificador Único: el valor exclusivo para el registro referenciado, irrepetible. Se recomiendautilizar el Identificador Global Único (GUID).

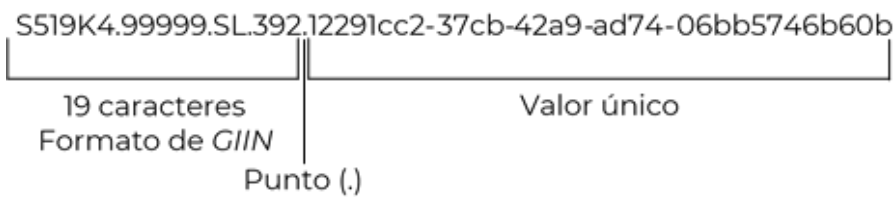

#### **3.3.2.1.6.3** *CorrMessageRefId*

<span id="page-21-1"></span>Identifica un mensaje que contiene un registro que será eliminado, modificado o corregido.

**Página 22 de 28**

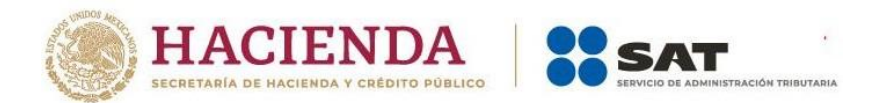

Es la referencia al MessageRefID de un reporte enviado previamente y asegura que los registros adecuados sean actualizados. El valor debe coincidir con el *MessageRefId* del *MessageSpec*.

No se debe utilizar cuando son datos nuevos (FATCA1).

#### **3.3.2.1.6.4** *CorrDocRefId*

<span id="page-22-0"></span>Identifica un registro que será eliminado, modificado o corregido. Es la referencia al *DocRefId* de un reporte enviado previamente y asegura que los registros adecuados sean actualizados. El valor debe coincidir con el *DocRefId*.

<span id="page-22-1"></span>No se debe utilizar cuando son datos nuevos (FATCA1).

#### *3.3.2.2 ReportingGroup*

Las secciones *Intermediary, NilReport* y *PoolReport* no se encuentran activas en México, por lo tanto, el reporte no debe contener dichas secciones.

#### **3.3.2.2.1** *Sponsor*

<span id="page-22-2"></span>En caso de ser una entidad patrocinadora, se debe llenar esta sección con la siguiente información:

#### **3.3.2.2.1.1** *ResCountryCode*

<span id="page-22-3"></span>Describe el código del país de residencia fiscal de la entidad patrocinadora.

#### **3.3.2.2.1.2 TIN**

<span id="page-22-4"></span>El TIN de una entidad patrocinadora es el GIIN emitido a dicha entidad cuando actúa en condición de patrocinador.

En los caracteres 14 y 15 del TIN que se reporta debe contener el valor <SP>.

Nota: no se debe utilizar el GIIN obtenido por instituciones financieras designadas como *Single, Lead* o *Member*.

#### **3.3.2.2.1.3** *Name*

<span id="page-22-5"></span>Identifica el nombre de la entidad patrocinadora.

#### **3.3.2.2.1.4** *Address*

<span id="page-22-6"></span>Contiene el código de país asociado con la dirección de la entidad patrocinadora. Se puede utilizar en texto libre *(AddressFree)* o formato fijo *(AddresFix).*

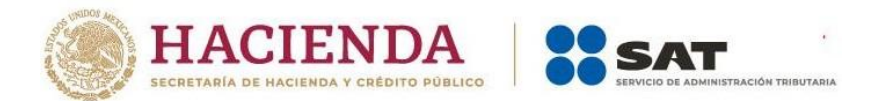

# **3.3.2.2.1.5** *FilerCategory*

<span id="page-23-0"></span>Es obligatorio para los casos en que sea una entidad patrocinadora y únicamente se aceptan los valores FATCA607, FATCA608 y FATCA609.

#### **3.3.2.2.1.6 DocSpec**

<span id="page-23-1"></span>Se utiliza para corregir, anular o modificar un registro. Para mayor detalle, ir a la sección 3.3.2.1.6.

#### **3.3.2.2.2** *AccountReport*

<span id="page-23-2"></span>Contiene información detallada sobre las cuentas o pagos que se deben reportar.

#### <span id="page-23-3"></span>**3.3.2.2.2.1 DocSpec**

Se utiliza para corregir, anular o modificar un registro. Para mayor detalle, ir a la sección 3.3.2.1.6.

#### <span id="page-23-4"></span>**3.3.2.2.2.2** *AccountNumber*

Proporciona el número de cuenta asignado por la institución financiera para identificar de forma única al contribuyente.

#### **3.3.2.2.2.3** *AccountClosed*

<span id="page-23-5"></span>Indica que la cuenta se cerró o transfirió en su totalidad. Si el titular de una cuenta transfiere los montos de una cuenta a otra dentro de la misma institución financiera durante el año, no se debe informar que la cuenta está cerrada.

Requisito de aplicación:

Las instituciones financieras que notifiquen una cuenta cerrada o transferida en su totalidad deben completar este elemento. No debe usarse para los años fiscales 2014 o 2015.

En caso de que esté cerrada, debe contener el valor 1 o True; en caso de que esté abierta, debe contener el valor 0 (cero) o False.

#### **3.3.2.2.2.4** *AccountHolder*

<span id="page-23-6"></span>Proporciona información detallada sobre el cuentahabiente o el beneficiario que sea una persona física o entidad.

Tiene dos opciones:

• Individual: información detallada que identifica al cuentahabiente como una persona

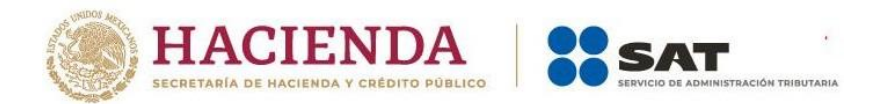

física.

• Organisation: información detallada que identifica a un cuentahabiente distinto de una persona física.

# **3.3.2.2.2.4.1 TIN**

<span id="page-24-0"></span>Individual: identifica el Número de Identificación Fiscal (TIN) de EE.UU. para el titular de la cuenta individual en *AccountHolder* o *SubstantialOwner*

El atributo *issuedBy* identifica a la jurisdicción que emitió el TIN. Un TIN de EE.UU. puede ser el Número de Seguro Social (SSN) de EE.UU. o el Número de Identificación del Contribuyente Individual (ITIN) emitido por el IRS. El informe de un campo de atributo de emisión en blanco indica que la jurisdicción emisora es Estados Unidos (EE. UU.), en caso de que se llene el atributo, debe contener el valor US.

*Organisation*: este elemento de datos identifica a la Administración Tributaria receptora o el Número de Identificación Fiscal (TIN) de EE.UU. para la organización (*Organisation*), para el titular de la cuenta de la Entidad (*AccountHolde*r), o propietario sustancial de la Entidad (*SubstantialOwner*), Institución Financiera Sujeta a Reportar (ReportingFI) o Patrocinador (*Sponsor*).

El atributo issuedBy describe a la jurisdicción que emitió el TIN, y el informe de un campo de atributo de emisión en blanco, indica que la jurisdicción emisora es EE.UU.

#### Formato TIN

El elemento TIN debe estructurarse conforme a lo siguiente:

- Un valor para unelemento de datos TIN debe estar en formato GIIN.
- $\bullet$  O en alguno de los siguientes formatos para un TIN de EE.UU.:
	- o Nueve dígitos consecutivos sin guiones u otros separadores, por ejemplo: XXXXXXXX.
	- o Nueve dígitos con dos guiones ingresados en la cuarta y séptima posición, por ejemplo: XXX-XX-XXXX.
	- o Nueve dígitos con un guion ingresado después del segundo dígito, por ejemplo: XX-XXXXXXX.

Si se omite el campo TIN o el valor no tiene un formato válido, el sistema generará un rechazo en su aviso.

**Nota importante**: a partir del intercambio 2021, nuestro sistema genera un aviso de rechazo

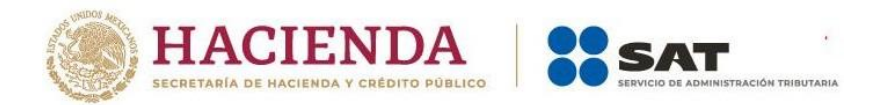

en escenarios donde no se reporte el TIN o cuando el TIN se complete con nueve letras A, nueve ceros, un patrón identificable sistémicamente (123456789, 987654321) o si no tiene un formato válido.

El IRS requiere que se informe el TIN de EE.UU., además de la fecha de nacimiento obligatoria enlugar de un TIN (la fecha de nacimiento no sustituye el TIN).

Cada institución financiera debe contar con los procedimientos, herramientas y mecanismos para obtener el TIN de EE.UU. para cada persona estadounidense específica que sea titular de una cuenta o persona que controle una entidad no estadounidense.

Para ello, el IRS ha desarrollado una serie de códigos que pueden ser utilizados por las instituciones financieras que aún no han podido obtener el TIN.

El código de campo TIN y los escenarios aceptados son los siguientes:

- 222222222 Cuenta preexistente de persona física con solo indicios o evidencias de localizarse en EE.UU. como lugar de nacimiento en dicho país.
- 333333333 Nueva cuenta de persona física que (1) tiene indicios o evidencias de tener lugar de nacimiento en EE.UU. y (2) cumpla con alguna de las siguientes dos condiciones:
	- a) tiene un cambio en las circunstancias que hace que la auto- certificación obtenida originalmente en la apertura de la cuenta sea incorrecta o poco confiable y no se haya obtenido una nueva auto-certificación o;
	- b) estaba por debajo del umbral para documentar y reportar la cuenta en el momento de la apertura de la cuenta, pero posteriormente superó el umbral y no se ha obtenido la auto-certificación.
- 444444444 Cuenta preexistente de persona física o persona moral que (1) tiene indicios o evidencias de localizarse en EE.UU. que no sea lugar de nacimiento o constitución en EE. UU. y (2) cumpla con alguna de las siguientes dos condiciones:
	- a) tiene un cambio en las circunstancias, lo que hace que la autocertificación u otra documentación obtenida originalmente sea incorrecta o poco confiable y no se haya obtenido una nueva autocertificación u otra documentación o;
	- b) estaba por debajo del umbral para documentar y reportar la cuenta en el momento de la apertura de la cuenta, pero posteriormente superó el umbral y no se ha obtenido una auto-certificación u otra documentación.
- 55555555555 Nueva cuenta de persona física o persona moral que (1) tiene indicios o evidencias de localizarse en EE.UU. que no son el lugar de nacimiento o constitución en EE.UU. y (2) cumpla con alguna de las siguientes dos condiciones:
	- a) tiene un cambio en las circunstancias que hace que la auto-certificación

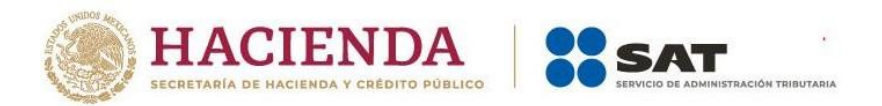

u otra documentación obtenida originalmente sea incorrecta o no confiable, y no se haya obtenido una nueva auto certificación u otra documentación o;

- b) estaba por debajo del umbral para documentar y reportar la cuenta en el momento de la apertura de la cuenta, pero posteriormente superó el umbral, y no se ha obtenido una auto-certificaciónuotradocumentación.
- 666666666 Cuenta preexistente de persona moral con saldo de cuenta superior a \$ 1,000,000 de dólares (USD) mantenida por una NFFE pasiva con respecto a la cual no se ha obtenido auto-certificación, y no se han identificado indicios o evidencias de localizarse en EE.UU. en relación con las personas relacionadas que ejercencontrol (*controlling persons*).
- 777777777 Cuenta preexistente donde no hay TIN disponible y la cuenta ha estado inactiva.

Ref. EE.UU. define "cuenta inactiva" en las Regulaciones del Tesoro de EE. UU. §1.1471- 4 (d) (6) (ii).

• NA – Cuenta preexistente de persona moral (*AccountHolder*/*Organisation*) con cuenta en MX y no tiene un TIN US, donde el *SubstantialOwner* tiene indicios o lugar en EE.UU.

Para el llenado del TIN, en caso de que se encuentren imposibilitados a obtenerlo, revisar las preguntas3y6delasecciónReporte(*Reporting*)deFATCA–FAQs General en el sitio oficial del IRS [\(https://www.irs.gov/businesses/corporations/frequently-asked-questions-faqs-fatca](https://www.irs.gov/businesses/corporations/frequently-asked-questions-faqs-fatca-compliance-legal)[compliance-legal\)](https://www.irs.gov/businesses/corporations/frequently-asked-questions-faqs-fatca-compliance-legal).

# <span id="page-26-0"></span>*3.3.2.2.2.4.2 BirthDate*

El elemento *BirthDate* (opcional) debe tener el formato AAAA-MM-DD, ser mayor a 1899 y menor al año encurso.

Cuando el remitente del mensaje es otra Administración Tributaria puede proporcionar una fecha de nacimiento en lugar de un TIN para una cuenta preexistente.

# <span id="page-26-1"></span>*3.3.2.2.2.4.3 AcctHolderType*

Este elemento de datos es obligatorio si el titular de la cuenta es una organización y debe presentarse como uno de los valores enumerados a continuación:

FATCA101 = Institución financiera propietaria documentada con propietario(s) específico(s) de EE.UU. (*owner documented FI with specified US owner(s)).*

FATCA102 = EENF pasiva con propietario(s) sustancial(es) de EE.UU. o propietario(s) de EE.UU.

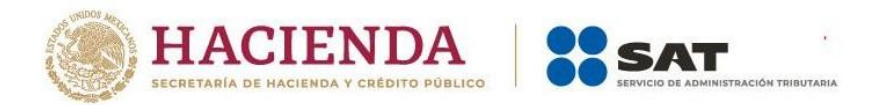

que ejerce(n) control (*passive NFFE with substantial or controlling US owner(s)).*

FATCA103 = FFI No participante.

FATCA104 = Persona Específica de EE.UU.

FATCA105 = EENF que reporta directamente.

Debe contener un TIN estadounidense, en caso de contener el valor MX en el atributo *isuedBy*, debe tener un RFC que corresponde a doce caracteres.

Debe incorporar al menos un caracter y máximo 19 caracteres alfanuméricos.

# **3.3.2.2.2.5** *SubstantialOwner*

<span id="page-27-0"></span>Identifica a ciertos propietarios del cuentahabiente o del beneficiario y los propietarios sustanciales de EE.UU. pueden ser persona física o moral.

# **3.3.2.2.2.6** *AccountBalance*

<span id="page-27-1"></span>Proporciona el saldo de la cuenta o el valor de la cuenta financiera reportada.

#### <span id="page-27-2"></span>**4 Atención a las Instituciones Financieras**

El único medio de contacto con el SAT es a través del correo electrónico [fatca.sat@sat.gob.mx.](mailto:fatca.sat@sat.gob.mx)

La orientación y asistencia para la preparación del archivo y errores generados se proporcionará únicamente durante el periodo de pruebas.